<http://sa.globaleducation.vt.edu/?go=COERSAP>

## Click the **Apply Now**  button

Select program term

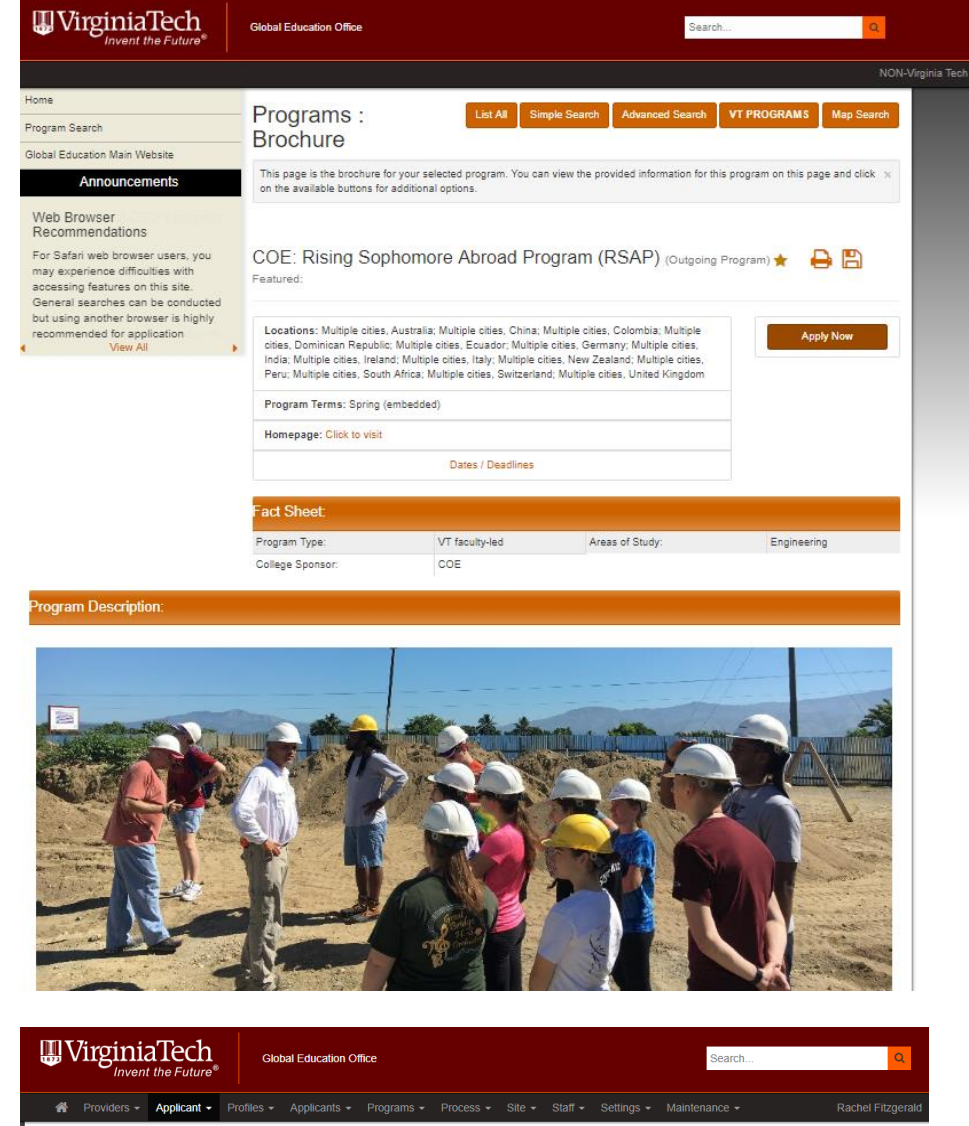

# Your Home Page : Available Program Terms

To create your application, Select the term and year to which you are applying. When you are ready to create the application, click on the 'Apply' button at the bottom of the page.  $\times$ 

Available Terms

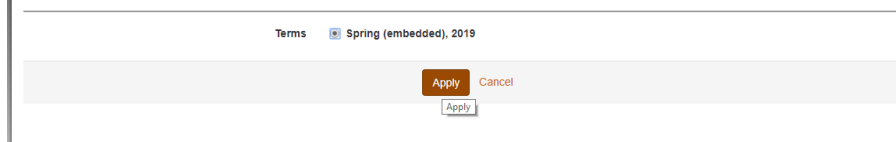

http://sa.globaleducation.vt.edu/?go=COERSAP

Complete COE: **WirginiaTech Global Education Office** Search.. **RSAP Application -**Providers ▼ Applicant ▼ Profiles ▼ Applicants ▼ Programs ▼ Process ▼ Site ▼ Staff ▼ Settings ▼ Maintenance **Online Submission**  $\bullet$ Program Application Page (Pre-Decision) This page shows current and required elements of your application in the pre-decision phase. Unless otherwise indicated, you should assume that all elements of the right-hand x - Submit Application -Online Submission(s) .<br>Click the titles below to view and complete the corresponding online questionnaire(s).<br>You may begin a questionnaire and save it for later completion, but note that you must Program: COE: Rising Sophomore Abroad Program (RSAP) Term/Year: Spring (embedded), 2019 click Submit in order for the questionnaire to be logged as complete and ready for Deadline: 09/28/2018 review. Dates: TRA Title Received COE: RSAP Application Parents & Family R Complete Questionnaire **Signature Documents** Click the following to view and digitally sign important documents to indicate your agreement and understanding. Title GEO: Undergraduate Honor System & Student Conduct Records Release

#### COE: RSAP Application:

#### Instructions:

The Rising Sophomore Abroad Program (RSAP) is a study abroad opportunity for engineering students at the end of their first year. The program has two components: a spring semester course and one to two weeks of international travel

Accepted students must register for the course ENGE 1644 (Global Engineering Practice: Leadership and Culture). It will meet twice weekly during the Spring 2019 semester. The<br>course is designed to introduce students to glo

 $\hfill \square$ 

 $\Box$ 

Received

 $\Box$ 

The program then culminates with travel to one of nine international tracks. Travel will take place very shortly after Spring 2019 final exams. Below is the the list of the nine tracks offered for RSAP2019. You will be asked to rank your preference for these tracks in this applicatio

1. Italy, Switzerland, and Germany (2 weeks)

- 2. Beijing and Shanghai, China (2 weeks)
- 3. Dominican Republic (1 week with a service learning focus)
- 4. United Kingdom and Ireland (2 weeks)
- 5 New Zealand (2 weeks)
- 6. Australia (2 weeks)
- 7. India (2 weeks)
- 8. South Africa (2 weeks)
- 9. Colombia, Peru, and Ecuador (2 weeks)

Cost of the program varies by international track. Costs include the program fee, airfare, lodging, in-country transportation, company visits, admission fees to major attractions quided tours and some gro up meals (see program descriptions for more details on what is included for each track). Not included in this fee is the cost of most lunches and dinners and personal expenses. Program costs for 2019 are expected to range from \$4,000 to \$4,300 for the 2 week international tracks and \$2,000 for the Dominican Republic.

Financial support is available to students on the basis of financial need. Applicants will be considered for such financial support at a later date, so we encourage you to apply

Final selection of participants will be based on applications, fall academic performance (with continued good academic standing in the spring), and continued good standing with respect to student conduct and honor code

(\*) Indicates the question is required

1. Student ID (e.g. 90XXXXXXX) (\*)

(numeric data only: 0-9 and decimal point)

2. Last Name (as it appears on your driver's license or official ID) (\*)

3. First Name (as it appears on your driver's license or official ID) (\*)

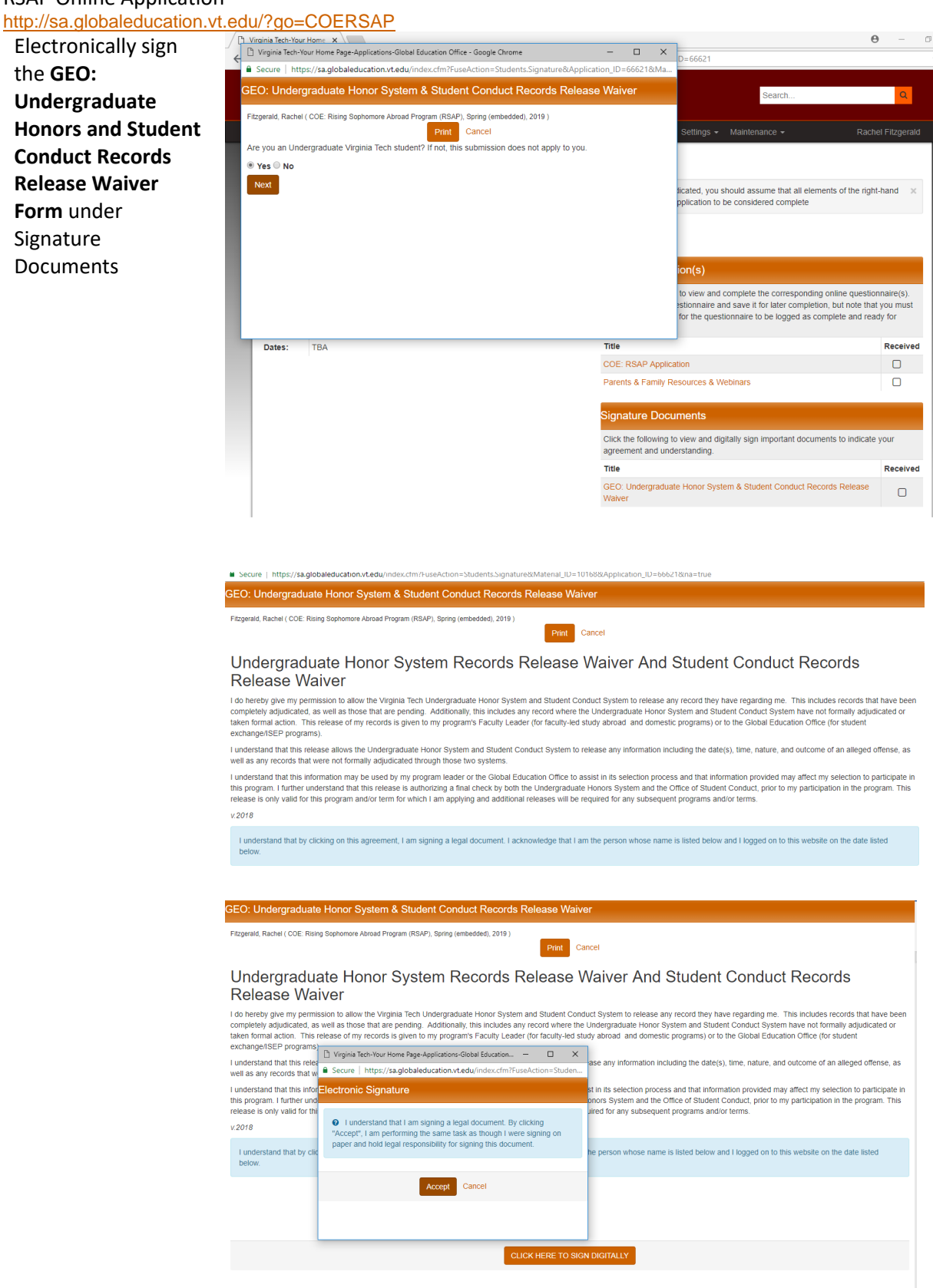

<http://sa.globaleducation.vt.edu/?go=COERSAP><br>Click -Submit WirginiaTech Click **-Submit Global Education Office** Search... **Q Application-**Applicant v Profiles v Applicants v Programs v Process v Site v Staff v Settings v Maintenance v Program Application Page (Pre-Decision) This page shows current and required elements of your application in the pre-decision phase. Unless otherwise indicated, you should assume that all elements of the right-hand  $\,$   $\times$  column(material submissions, signatu - Submit Application -Submit Application -<br>**Example Submission(S)** Click the titles below to view and complete the corresponding online questionnaire(s).<br>You may begin a questionnaire and save it for later completion, but note that you must<br>click Submit in order for the questionnaire to b Program: COE: Rising Sophomore Abroad Program (RSAP) Term/Year: Spring (embedded), 2019 review. Deadline: 09/28/2018 TBA Title Received Dates: COE: RSAP Application  $\blacksquare$ Parents & Family Resources & Webinars **N/A** Signature Documents Click the following to view and digitally sign important documents to indicate your agreement and understanding. Title Received GEO: Undergraduate Honor System & Student Conduct Records Release<br>Waiver  $\overline{\mathbf{S}}$ 

## Await application review

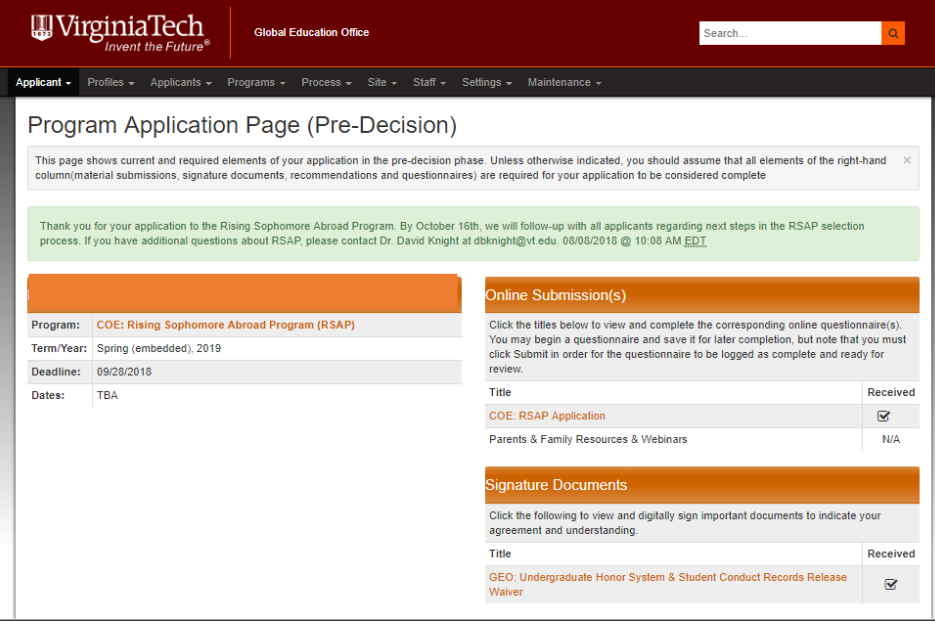

If you have additional questions about RSAP, please contact Dr. David Knight a[t dbknight@vt.edu.](mailto:dbknight@vt.edu)

http://sa.globaleducation.vt.edu/?go=COERSAP

## **COE: RSAP Application:**

#### Instructions:

The Rising Sophomore Abroad Program (RSAP) is a study abroad opportunity for engineering students at the end of their first year. The program has two components: a spring semester course and one to two weeks of international travel.

Accepted students must register for the course ENGE 1644 (Global Engineering Practice: Leadership and Culture). It will meet twice weekly during the Spring 2019 semester. The course is designed to introduce students to global engineering, emphasize the importance of cultural competency for engineers, and focus on how differences in cultural, social and economic contexts influence engineering.

The program then culminates with travel to one of nine international tracks. Travel will take place very shortly after Spring 2019 final exams. Below is the the list of the nine tracks offered for RSAP2019. You will be asked to rank your preference for these tracks in this application.

1. Italy, Switzerland, and Germany (2 weeks)

- 2. Beijing and Shanghai, China (2 weeks)
- 3. Dominican Republic (1 week with a service learning focus)
- 4. United Kingdom and Ireland (2 weeks)
- 5. New Zealand (2 weeks)
- 6. Australia (2 weeks)
- 7. India (2 weeks)
- 8. South Africa (2 weeks)
- 9. Colombia, Peru, and Ecuador (2 weeks)

Cost of the program varies by international track. Costs include the program fee, airfare, lodging, in-country transportation, company visits, admission fees to major attractions, guided tours, and some group meals (see program descriptions for more details on what is included for each track). Not included in this fee is the cost of most lunches and dinners and personal expenses. Program costs for 2019 are expected to range from \$4,000 to \$4,300 for the 2 week international tracks and \$2,000 for the Dominican Republic.

Financial support is available to students on the basis of financial need. Applicants will be considered for such financial support at a later date, so we encourage you to apply.

Final selection of participants will be based on applications, fall academic performance (with continued good academic standing in the spring), and continued good standing with respect to student conduct and honor code.

(\*) Indicates the question is required.

### 1. Student ID (e.g. 90XXXXXXX) (\*)

(numeric data only: 0-9 and decimal point)

2. Last Name (as it appears on your driver's license or official ID) (\*)

3. First Name (as it appears on your driver's license or official ID) (\*)

http://sa.globaleducation.vt.edu/?go=COERSAP

#### 4. Middle Name (as it appears on your driver's license or official ID)

5. Cell phone # (XXX-XXX-XXXX)

(numeric data only: 0-9 and decimal point)

#### 6. Date of Birth (MM/DD/YYYY) (\*)

mm/dd/yyyy

7. VT e-mail address (\*)

#### 8. Permanent/Home Address (not your VT campus address) (\*)

Include street address, city, state, zip code or equivalent format for international addresses.

4000 characters left

### 9. Major/planned study major (\*)

#### 10. Are you an international student? (\*)

(Note: This information will help plan for different visa needs but does not impact your application.)

Please select one

#### 11. Which country is your passport from?

 $\overline{\mathbf v}$ 

### 12. Yes, I would participate in this track. (\*)

Please select ALL international tracks you would be interested in participating in by holding "Ctrl" key and clicking on each track name. NOTE: Your preference will have no bearing on your selection into the program.

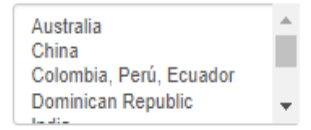

#### 13. No, I would not participate in this track. (\*)

Please select ALL (if any) international tracks that you would NOT be interested in participating in by holding "Ctrl" key and clicking on each track name. NOTE: Your preference will have no bearing on your selection into the program.

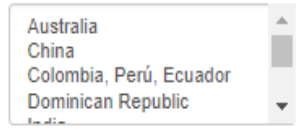

http://sa.globaleducation.vt.edu/?go=COERSAP

### 14. Have you traveled outside of the United States before? (\*)

Please select one ▼

### 15. If yes, how often have you traveled outside of the United States? (\*)

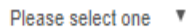

#### 16. Please describe your international travel experiences (e.g. location, year, and purpose of travel)

4000 characters left

#### 17. Which College of Engineering activities and programs have you participated in?

(select all that apply)

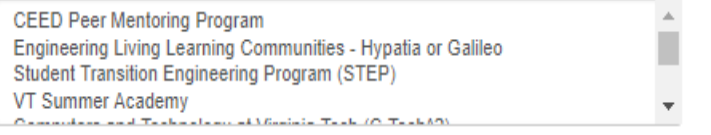

### 18. Use the space below to clarify which College of Engineering programs you have participated in.

Please clarify the name of the program (or short description of it) if you selected the "Ware Lab / Design Teams" or any of the "Other..." options from the activities and programs listed above.

## 4000 characters left

### 19. Please list any additional extracurricular activities that you have participated in at Virginia Tech (\*)

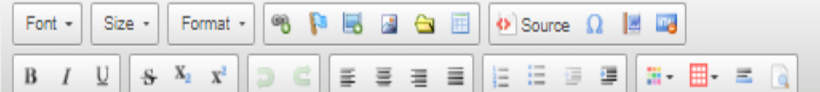

http://sa.globaleducation.vt.edu/?go=COERSAP

#### 20. Why do you want to participate in the Rising Sophomore Abroad Program? (\*)

Provide your response using the space below. (250 words max.)

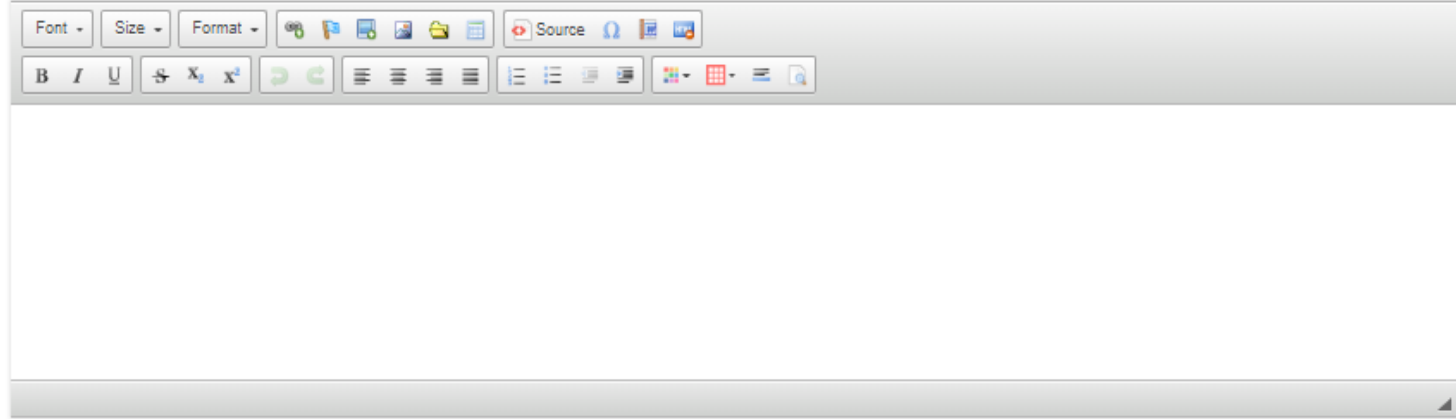

## 21. You have the ability to design a 6-month engineering study abroad program: Where would you go? (\*)

What would you do and why? (250 words max.)

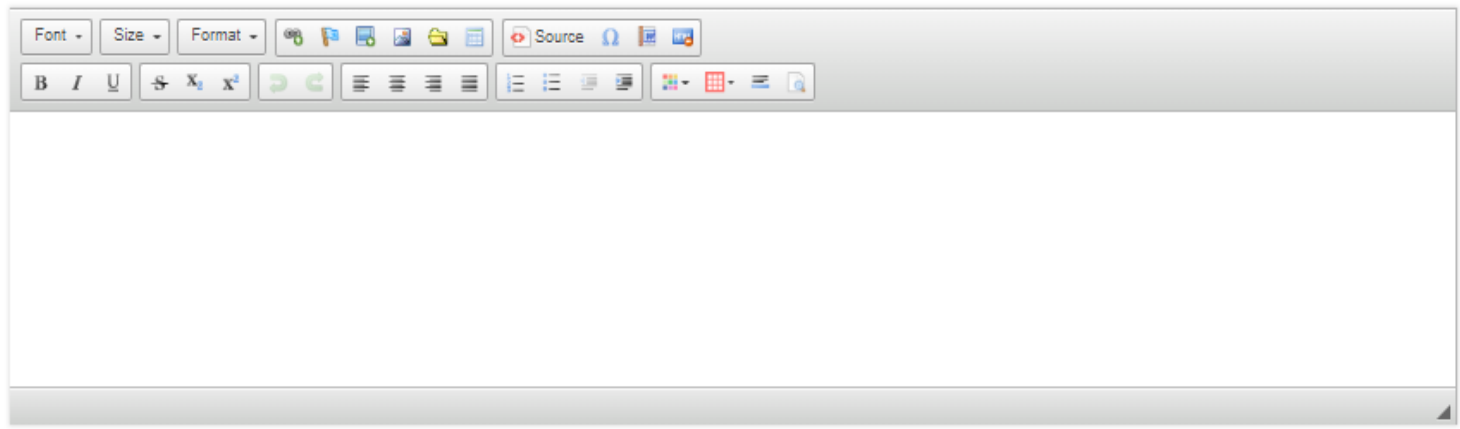

## 22. Which is your top choice from the tracks you selected above? Why are you interested in this track? (\*)

Provide your answer using the space below. (250 words max.)

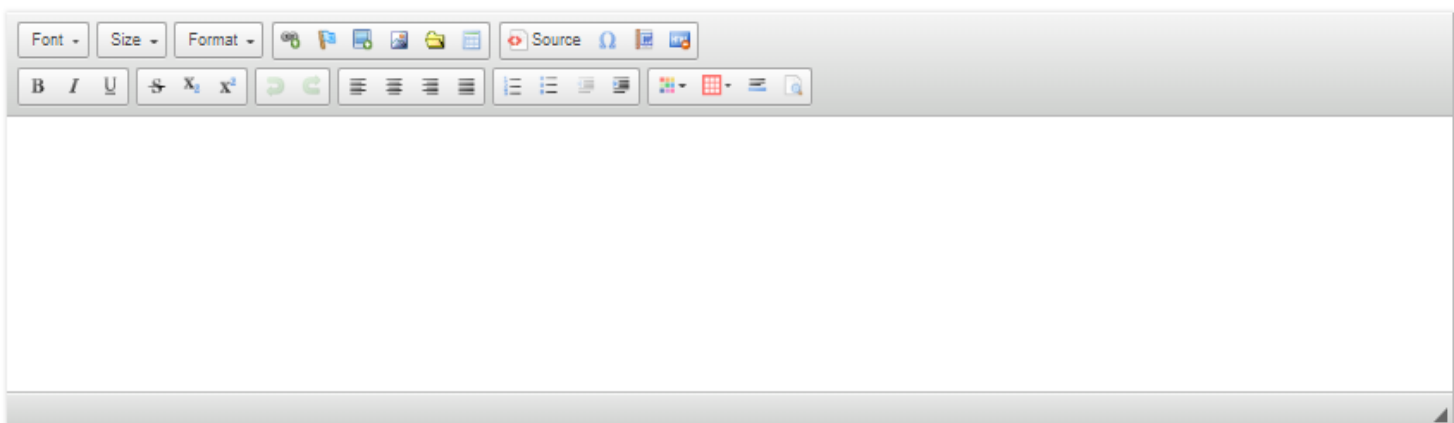

### 21. You have the ability to design a 6-month engineering study abroad program: Where would you go? (\*)

What would you do and why? (250 words max.)

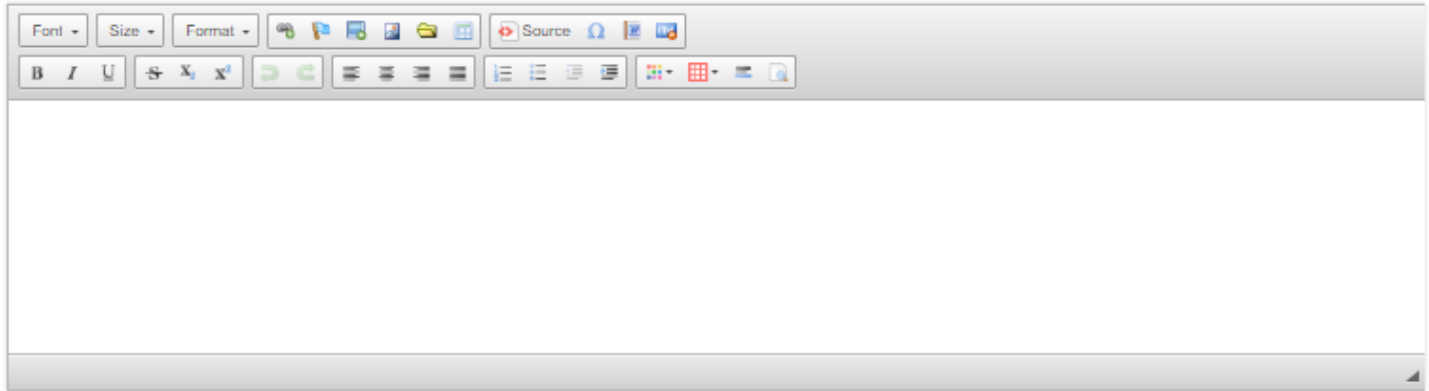

## 22. Which is your top choice from the tracks you selected above? Why are you interested in this track? (\*)

Provide your answer using the space below. (250 words max.)

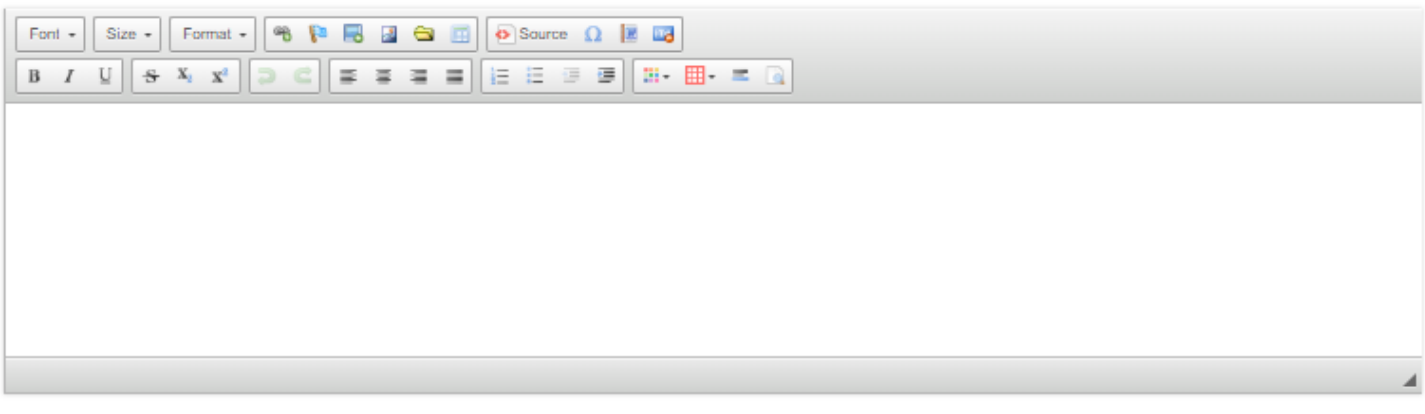

#### 23. Tell a story of the experiences of a person who you've met since beginning classes at Virginia Tech. (\*)

What makes this story meaningful to you? How can you use this person's story to shape your time at VT and beyond? (250 words max.)

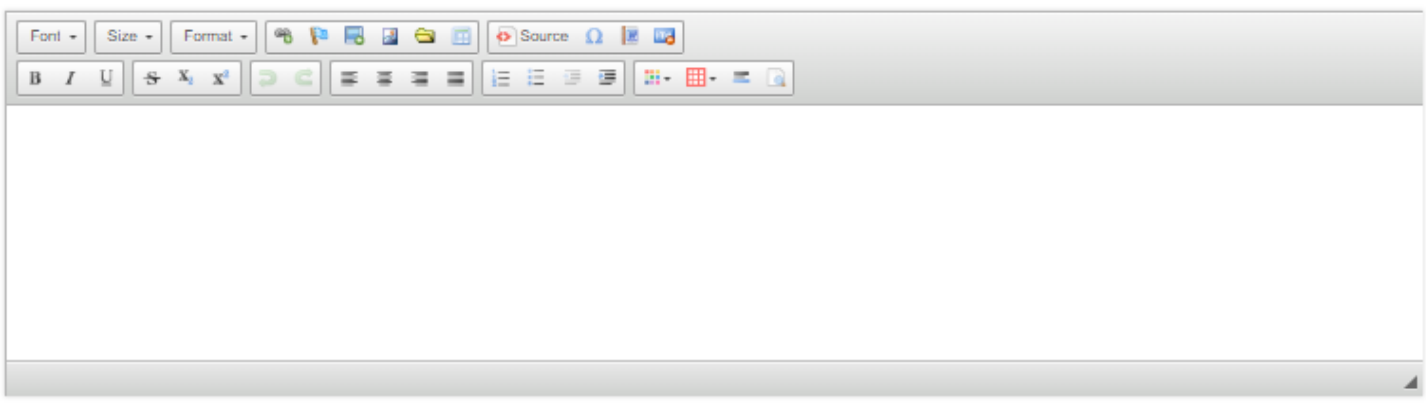

You may enter information on this form and use the Save button to keep your information until you are ready to submit it. Please note that your application questionnaire is not considered complete and cannot be reviewed until you click the Submit button to finalize your responses.

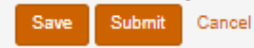